### **Comisión Nacional para el Conocimiento y Uso de la Biodiversidad**

### **Lineamientos para la entrega de cartografía digital e impresa 2005**

#### **Introducción**

Este documento tiene el propósito de brindar una guía para la entrega de cartografía digital e impresa; con el fin de asegurar su compatibilidad con el Sistema Nacional de Información sobre Biodiversidad [\(SNIB](http://www.conabio.gob.mx/institucion/snib/doctos/acerca.html)).

 Estos lineamientos se han establecido para quienes se encargan, de la elaboración y entrega de cartografía digital e impresa y de imágenes de satélite que han acordado, a través de la firma de un convenio o contrato, proporcionar a la Conabio.

### **Restricción de la información**

El acceso a la información del SNIB se lleva a cabo de acuerdo con las restricciones de uso, en caso de que existan, establecidas en los términos de referencia del convenio o contrato respectivo. Además de lo anterior, se aplica lo establecido en las [políticas sobre la distribución de](http://www.conabio.gob.mx/institucion/snib/doctos/politicas.html)  [información](http://www.conabio.gob.mx/institucion/snib/doctos/politicas.html) de esta Comisión; que pueden consultarse en la sección "Sistema Nacional de Información sobre Biodiversidad" de la página Web de la Conabio.

#### **Formatos para la entrega de cartografía digital**

A continuación se da una descripción de los formatos digitales, más comunes, para la entrega de cartografía digital e impresa, resultado de un proyecto. Sin embargo, es posible utilizar otros formatos distintos a los aquí descritos, previo acuerdo entre el responsable del proyecto y la Subdirección de Sistemas de Información Geográfica:

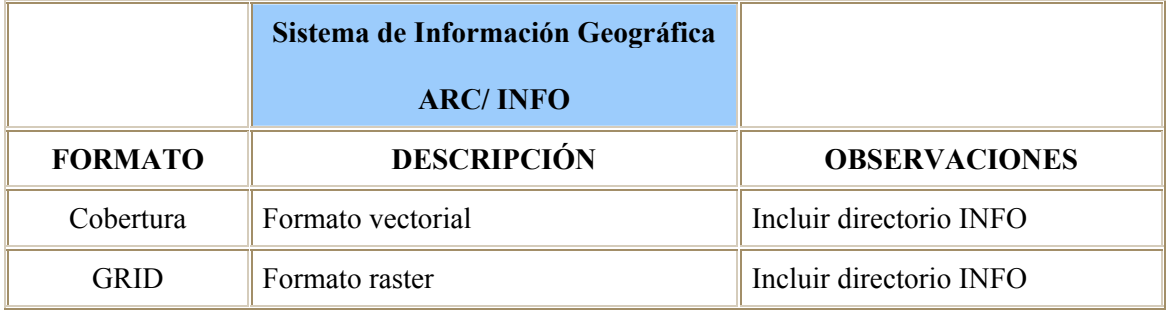

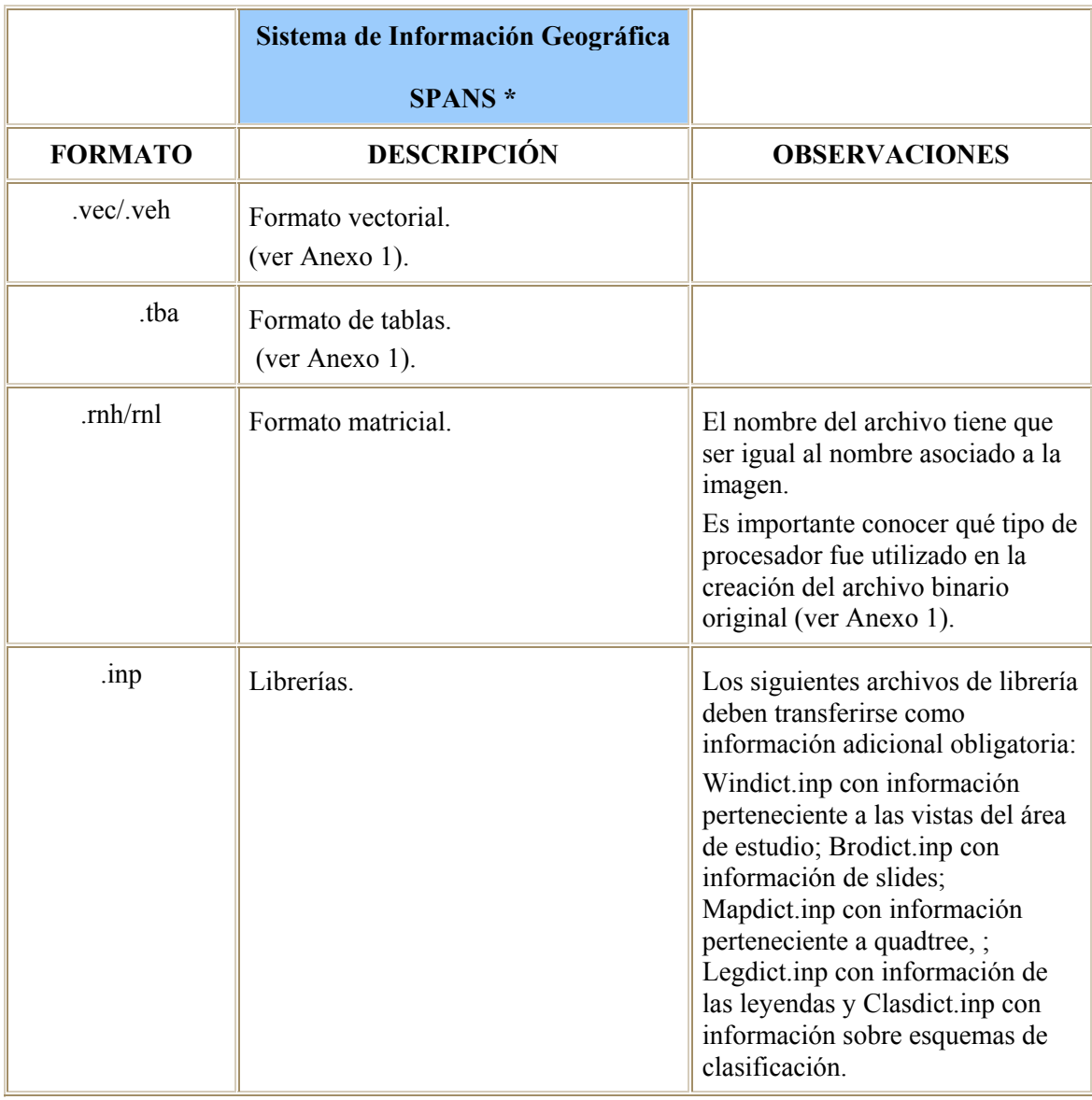

\* Cuando se utilicen estos formatos se deberá anexar el área de estudio.

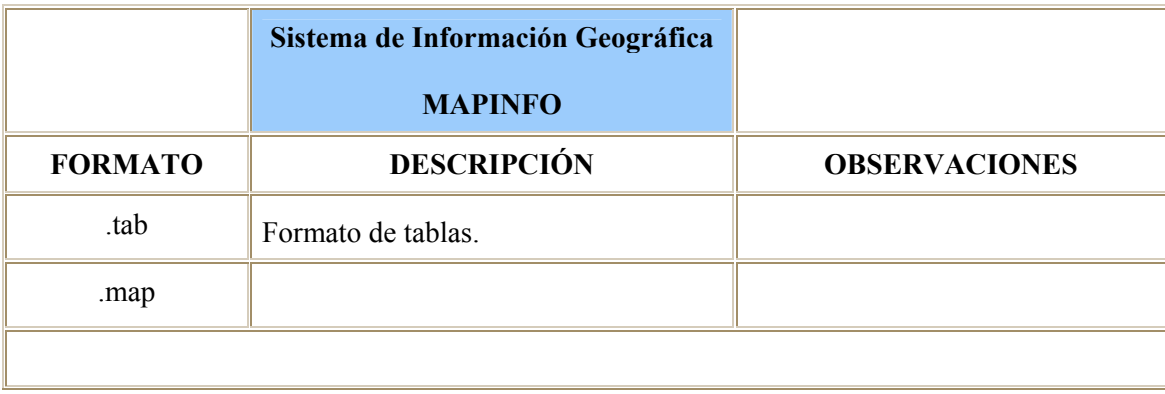

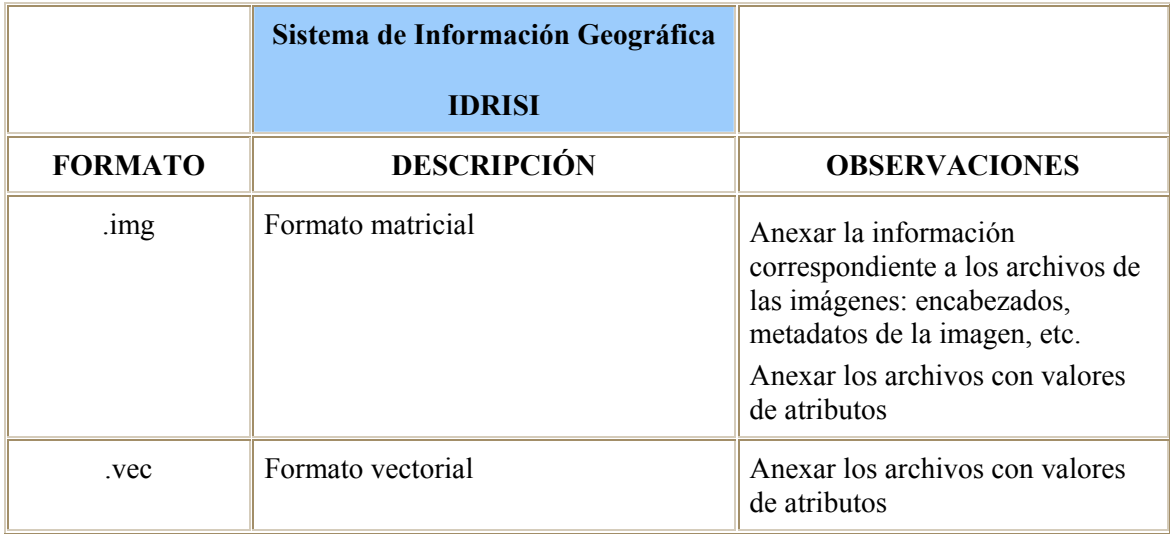

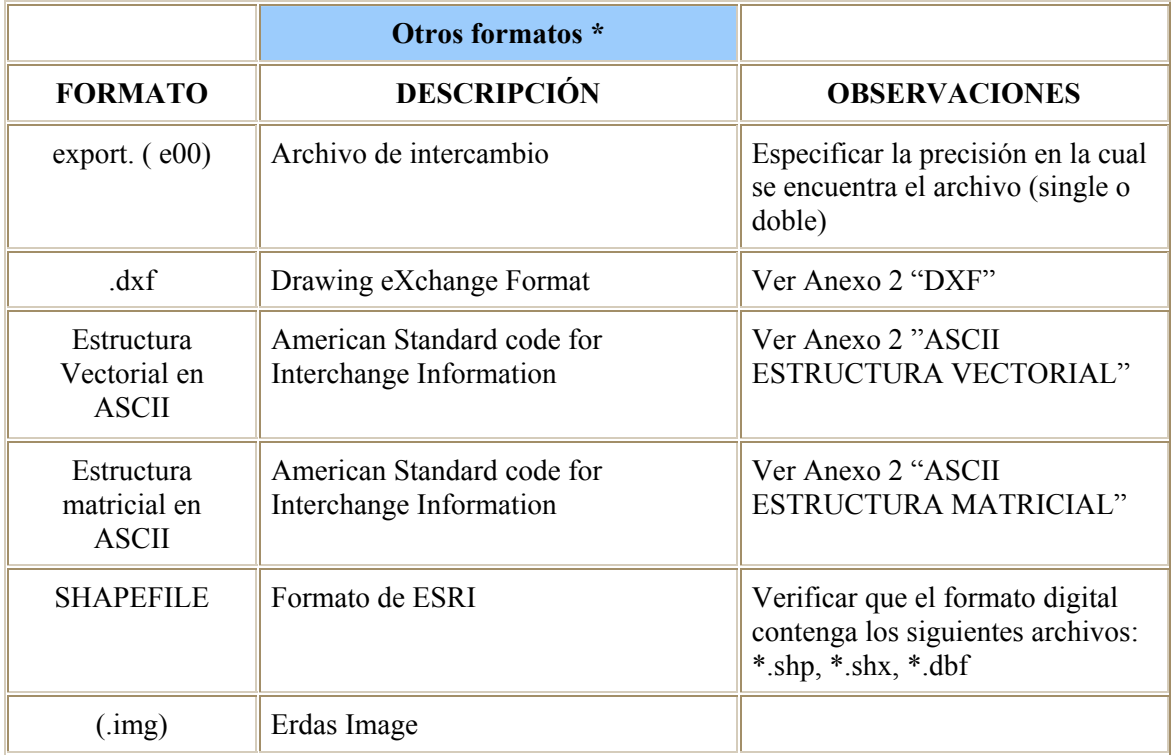

\* La información que se entregue en alguno de estos formatos, deberá estar acompañada por los atributos (descriptivos y/o cualitativos) de cada elemento cartográfico: línea, punto o polígono.

## **Sistemas de proyección cartográfica**

## **Parámetros de la proyección cartográfica**

La cartografía digital deberá contener los parámetros cartográficos correspondientes al sistema de proyección que se utilice. A continuación se especifican los parámetros cartográficos para los dos sistemas de proyección que se utilizan en la cartografía de Conabio:

## **Cónica Conforme de Lambert**

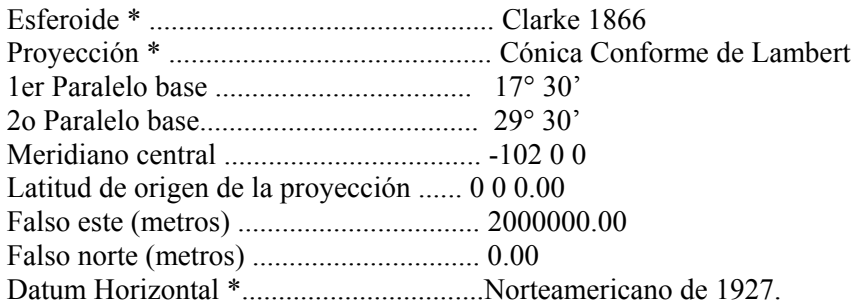

## **Universal Transversa de Mercator (UTM)**

Los parámetros cambian dependiendo de la zona UTM, a continuación se da un ejemplo para México.

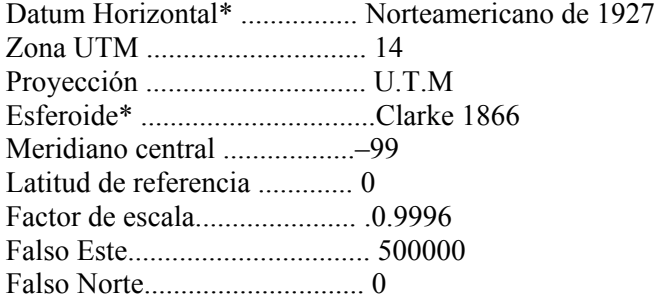

## **Atributos espaciales**

La cartografía digital, debe incluir los valores o descripciones de los atributos de cada elemento cartográfico.

Sí por alguna razón el mapa digital no tiene los atributos correspondientes, se deberá anexar una tabla que incluya un identificador de los elementos cartográficos del mapa así como su descripción. Esta tabla, puede elaborarse en una hoja de cálculo o en un editor de texto, como se muestra en los siguientes ejemplos:

Tabla en hoja de cálculo:

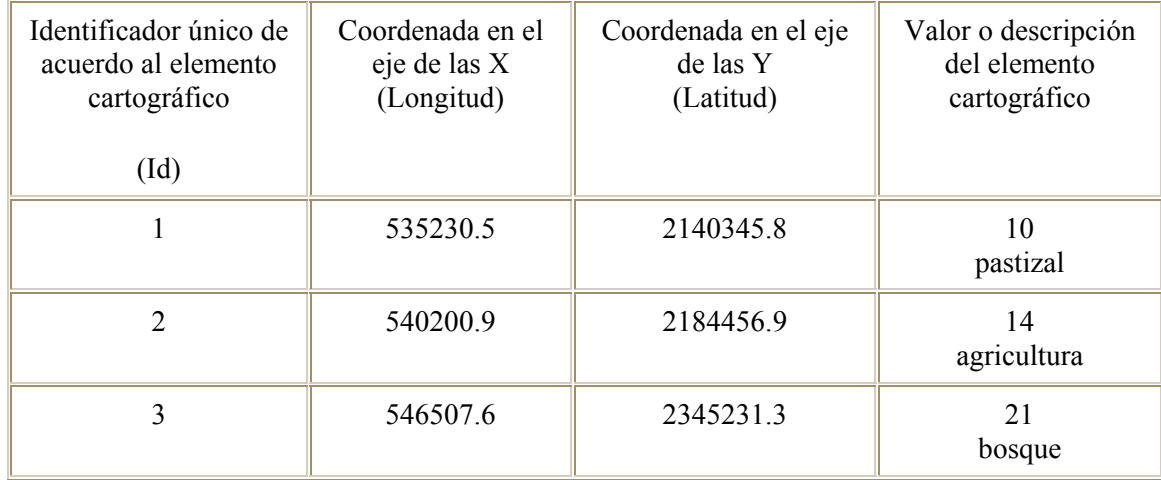

Tabla con la información separada por comas o por tabuladores:

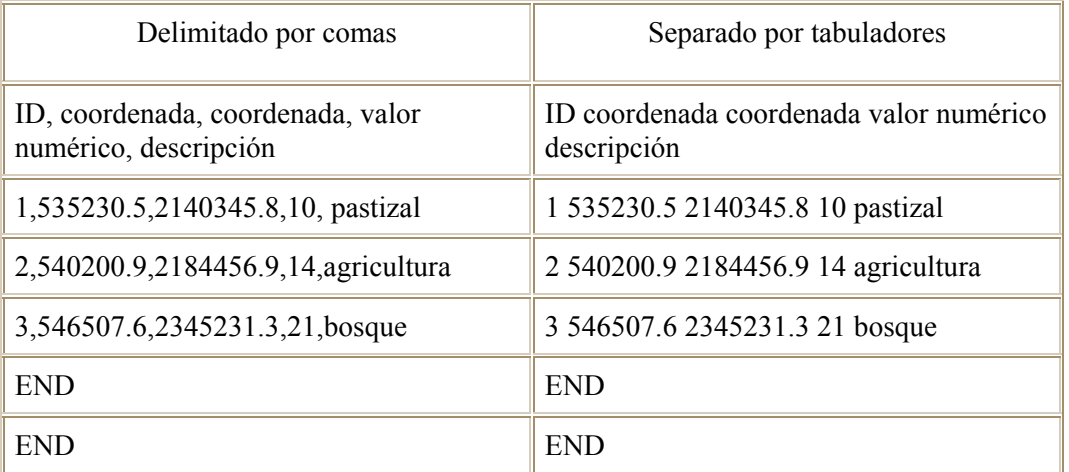

Además de lo anterior, se deberá describir qué es cada atributo, el tipo de dato (entero, flotante o carácter) y el ancho máximo del campo.

### **Información complementaria**

La entrega de cartografía digital e impresa deberá incluir la siguiente información complementaria, lo que será de gran ayuda para entender tanto el contenido como la información técnica de dicha cartografía.

#### Título

El título debe contemplar: el tema de la cartografía y la zona o región geográfica que cubre el estudio, por ejemplo: La distribución de la población indígena en el estado de Querétaro).

### Escala

La escala depende de la representación del espacio geográfico y de la información que se utilice para elaborar un mapa. Por lo que en los mapas en formato digital, se deberá especificar la escala original en la que se procesó la información y en los mapas impresos se deberá señalar la escala numérica y gráfica.

#### Simbología

Deberá incluir una relación de la simbología utilizada, con su respectiva explicación. Lo anterior es con el objeto de facilitar la interpretación del mapa; deberá tenerse especial cuidado en que la simbología sea clara y los elementos seleccionados para la representación cartográfica no se confundan entre sí (color, tamaño y tipo de líneas, achurados y letras).

## Fuente original

Cada mapa impreso deberá incluir la(s) referencia(s) de la(s) fuente(s) original(es) de la información, o bien de los mapas que se utilizaron para la elaboración de la cartografía. Dicha(s) referencia(s) deberá(n) contener, al menos, la siguiente información: nombre de la fuente, escala, año, autor o editor.

#### Puntos de control

Documentar los puntos de control, en orden ascendente, (identificador, longitud y latitud) de los mapas en formato digital; que han sido creados a partir de una digitalización.

### Impresión del mapa

Si como parte de los compromisos de un proyecto está también la entrega de cartografía impresa, ésta deberá cumplir con los requisitos que se especifican en el Si como parte de los compromisos de un proyecto está también la entrega de cartografía impresa, ésta deberá cumplir con los requisitos que se especifican en el [formato para la entrega de cartografía](http://www.conabio.gob.mx/institucion/proyectos/imagenes/sig98.gif)  [impresa](http://www.conabio.gob.mx/institucion/proyectos/imagenes/sig98.gif) (Anexo 3).

### **Entrega de informes de avance y finales**

Los informes de avance y finales, deberán incluir la entrega de la cartografía en formato digital y, en su caso impreso, además de un documento explicativo en donde se detallen las acciones realizadas.

 La cartografía en formato digital podrá entregarse en los siguientes medios: discos compacto, discos 3.5" HD, discos ZIP 100 MB, discos JAZ 1Gb, cintas 4mm DDS 90 m, DVD. La información puede enviarse compactada; en este caso deberá indicarse el nombre del programa que se utilizó para ello y el procedimiento de des-compactación.

Cada disco que se entregue como parte de un informe, deberá estar etiquetado con la clave del proyecto, fecha de entrega y si se entregan varios medios (CD, Cintas, etc.), éstos deberán estar numerados consecutivamente incluyendo el número total de medios entregados. De acuerdo a lo anterior, es necesario incluir la información que se indica en las dos tablas siguientes:

#### **Documentación de los archivos**

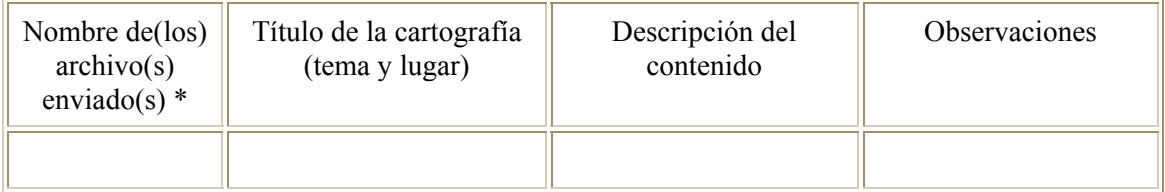

\* Cuando un mapa esté compuesto por varios archivos es necesario indicar el nombre de cada uno

**Para información que se entregue en medio magnético.**

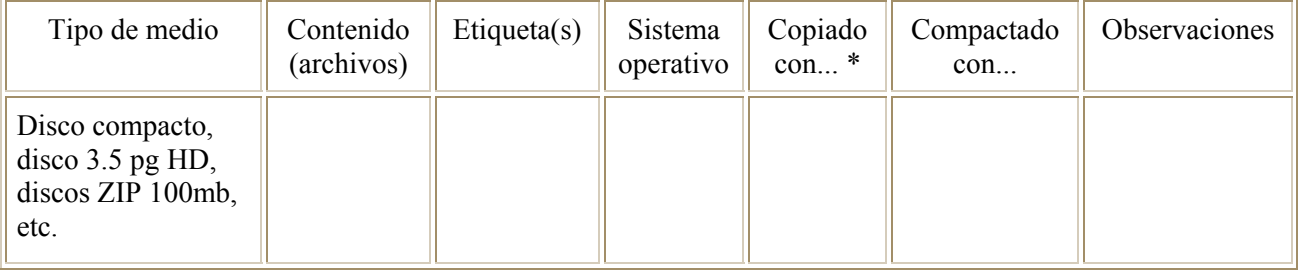

\* Si se envía la información en ambiente Windows, se deberá utilizar la herramienta para realizar *backup* del sistema windows correspondiente.

Para toda la cartografía o las imágenes de satélite, que se entreguen como resultado de un proyecto, llenar y enviar junto con el informe final el [formato de metadatos](http://www.conabio.gob.mx/institucion/proyectos/doctos/Cartografia.doc) (Anexo 4) correspondiente para cada caso información que en él se solicita.

Si en el reporte, resultado de la revisión de la cartografía, se señalan aspectos para que el responsable verifique, aclare o corrija, el siguiente informe deberá incluir: 1) la cartografía corregida más los nuevos avances, en el caso de informes de avance y 2) un documento en donde se especifiquen todas las aclaraciones solicitadas en el resultado de la revisión, además de lo indicado en este apartado respecto a lo que debe contener de dicho documento.

La SSIG podrá solicitar al responsable del proyecto, que envíe su cartografía las veces necesarias para su revisión, hasta que se cumplan las condiciones establecidas en estos lineamientos así como en los términos de referencia del convenio o contrato correspondiente. Cuando se den por terminados los compromisos establecidos la información se incorporará al SNIB.

### **Anexo 1. Sistema de Información Geográfica SPANS**

**Formato de vector (**Ejemplo extraído de los manuales de SPANS)TYDAC Thinking Spatially. **Technical Reference** , Versión 7.0. Ed. Diane Burke. 1997.

\*.VEH / \*.VEC *NODOS*

# **EJEMPLO 1**

NODES

1 476611.940000 3651164.990000 2 499937.060000 3651122.490000 3 476610.560000 3646785.490000

DESCRIPCIÓN

Renglón 1, campo1 = tipo de estructura "nodes"  $Renglón 2, campo1 = identificador del modo$ Renglón 2, campo $2 =$ valor de x Renglón 2, campo $3$  = valor de y

## **EJEMPLO 2**

NODES 1 476611.940000 3651164.990000 3 2 5 1 2 499937.060000 3651122.490000 3 1 4 3 3 476757.190000 3646785.490000 0 4 476610.560000 3678890.780000 2 3 2 5 476608.000000 3638454.490000 2

**DESCRIPCIÓN** 

Renglón 1, campo1 = tipo de estructura "nodes"

 $Renglón 2, campo1 = identificador del modo$ 

Renglón 2, campo $2 =$ valor de x

Renglón 2, campo3 = valor de y

Renglón 3, campo1 = identificador del primer arco en la lista de arcos

Renglón 3,campo n = identificador del arco n en la lista, donde n es el valor en el renglón 2 del campo 4.

## **EJEMPLO 3**

PUNTOS

POINTS

1 476611.940000 3651164.990000 7200 6 1

2 499937.060000 3651122.490000 5907 6 2

3 476610.560000 3646785.490000 2820 8 1

#### **DESCRIPCIÓN**

 $Renglón 1, campo1 = tipo de estructura "points"$ 

 $Renglón 2, campo1 = identificador del punto$ 

Renglón 2, campo2 = valor de x

Renglón 2, campo $3$  = valor de y

Renglón 2, campo n = donde n es el valor en el renglón 1, campo 8 de los parámetros del encabezado de puntos en el archivo encabezado

## **EJEMPLO 4** ARCOS ARCS 1 3 1403 15 2 7200 5907 0 22 476611.940000 3651164.990000 479024.120000 3644873.990000 484343.340000 3745900.990000 2 2 1222 8 1 2820 7200 60 52 499937.060000 3651122.490000 497832.843298 3743123.312312 DESCRIPCIÓN Renglón 1, campo1 = tipo de estructura "arcs" Renglón 2, campo1 = identificador del arco Renglón 2, campo2 = número de vértices en el arco Renglón 2, campo n = donde n es el valor en el renglón 1, campo 8 de los parámetros del encabezado Renglón 3, campo1 = valor del vértice en coordenada x Renglón 3, campo2 = valor del vértice en coordenada y **EJEMPLO 5** ÁREAS ÁREAS 1 3 1403 12 2 476611.940000 3651164.990000 479024.120000 3644873.990000 484343.340000 3745900.990000 2 3 1222 8 4 476610.560000 3646785.490000 487890.578900 3767501.420000 478502.654000 3889401.499000 3 2 491 6 3 476608.00000 3638454.490000 485688.56000 3756000.450000 DESCRIPCIÓN Renglón 1, campo1 = tipo de estructura "áreas Renglón 2, campo1 = identificador del área Renglón 2, campo n = donde n es el valor en el renglón 1, campo 9 de los parámetros del encabezado Renglón 3, campo1 = valor del vértice en coordenada x Renglón 3, campo2 = valor del vértice en coordenada y

#### **Formato de tabla (**Ejemplo extraído de los manuales de SPANS)

TYDAC Thinking Spatially. **Technical Reference** , Versión 7.0. Ed. Diane Burke. 1997. SPANS .tba file ID ctydemog TITLE County Demographics TABTYPE 2 Header FTYPE free (encabezado) KEYFIELD 0

NRECORD 4 1 0 9.400000 0 lon adjusted longitude for US display 2 0 8.400000 0 lat adjusted latitude for Us display 3 45 -25. 000000 0 ct\_name county name Data field descriptions 4 0 8.000000 0 1980popu 80 population& (descripción de los campos) 5 0 8.000000 0 1991popu 91 population 6 5 8.000000 0 morton morton DATA -114.0840 22.3820 "ALEUTIAN ISLANDS CENSUS A " 7668 12295 01309428 -111.2001 24.4822 "BRISTOL BAY BOROUGH " 1094 1450 016efc78 Data -110.1429 24.1100 "KODIAK ISLAND BOROUGH " 9939 13497 (datos) 0178f49c -113.0710 25.8500 "wade hampothon census area " 4665 5925 019f6ddc

### **Formato del encabezado (header) de SPANS**

**\*.RNH** (Ejemplo extraído de los manuales de SPANS )

TYDAC Thinking Spatially. **Technical Reference** , Versión 7.0. Ed. Diane Burke. 1997. VERSION 5.3 TITLE Elevation: Central Argentina ID elev STORAGE\_FORMAT 0 0 16 21 0 RECORD 222 0 0 1 DIMENSION 167 222 ORDER 1 PROJECTION 3 7 -63.000000 0 0.9996 50000 0 GEO REFERENCE 1 m 124.617 m 0.0 0.0 533249.973 5899874.913 0.0 BANDS 1 0 0 0 BAND\_FILE ELEV.RNL BAND\_TITLE elev BAND\_LIMITS 0 65535 CLASIFICATION 0

## **Anexo 2. FORMATOS**

#### **ESTRUCTURA VECTORIAL EN FORMATO ASCII**

En este formato es necesario indicar para cada elemento cartográfico ya sea polígono, línea o punto; su identificador y anexar una tabla con la descripción o valor (atributos) de cada uno de los elementos cartográficos:

EJEMPLOS

Para líneas

1 identificador 427725.300 2256826.000 coordenadas

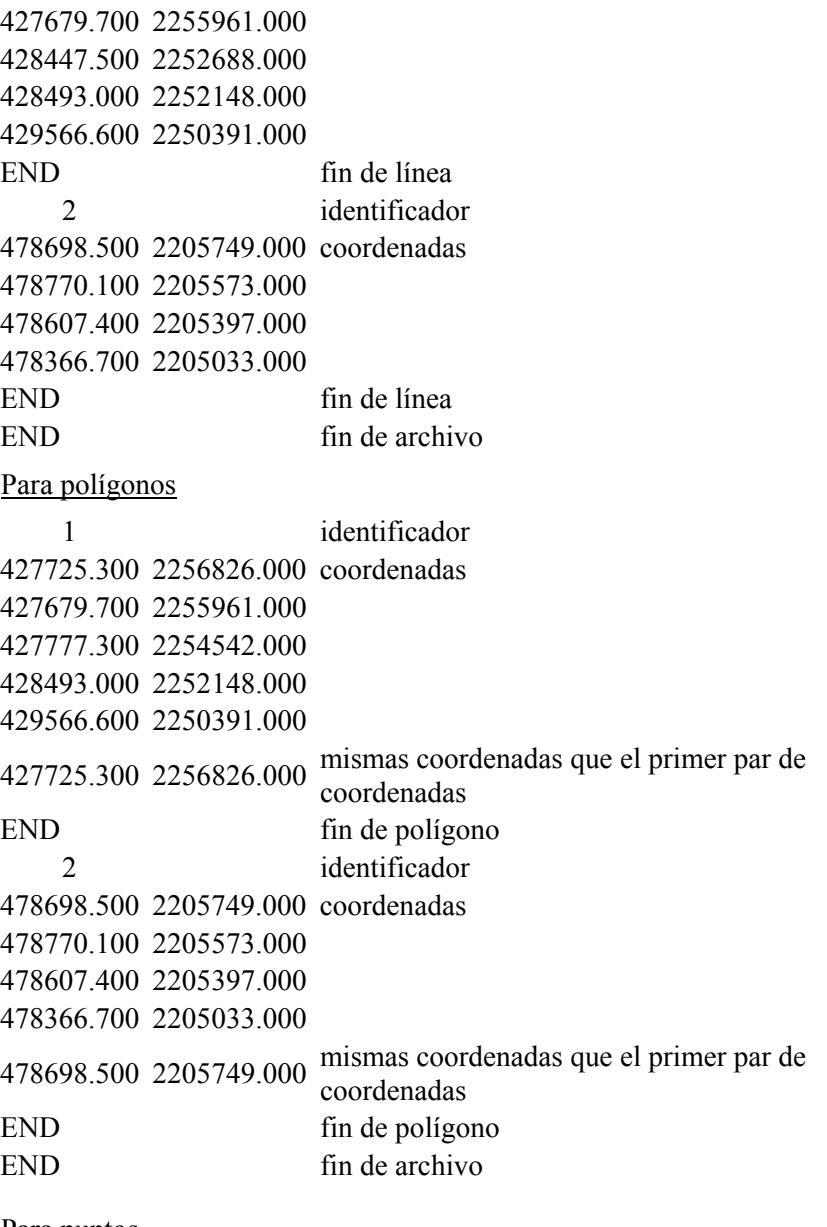

#### Para puntos

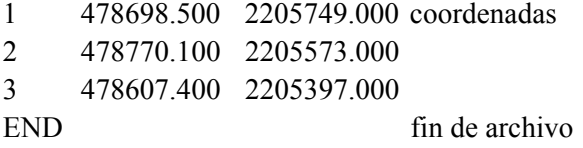

# **ESTRUCTURA MATRICIAL EN FORMATO ASCII**

ncols 80 nrows 47 xllcorner -118.000000 yllcorner 14.000000 cellsize 4.0000 NODATA\_value 9999 9999 9999 9999 9999 0 9999 0 3 0 5 1 0 8 0 54 1 43 2 1 1 0 4 0 1 1 0 1 0 5 1 0 1 1 1 1 ....... 54 58 14 15 0 5 8 15 8 4 8 25 50 15 78 12 18 14 19 55 78 81 40 58 78 14 1 0 1 0 1 1 ..... 9999 9999 45 48 0 9999 40 48 0 50 81 0 20 28 20 0 51 17 18 0 12 11 0 0 0 41 15 0  $180 \quad 11$  ....

Los atributos correspondientes deberán enviarse por separado en un formato ASCII indicando qué descripción tiene cada valor numérico del raster.

## **DXF**

Si la información es enviada en formato DXF, cada elemento del dibujo (líneas, puntos y áreas (polígonos)) deberá estar, por separado, en su capa (*layer)* correspondiente. Así mismo, los atributos deberán enviarse a parte en formato ASCII, como se muestra a continuación:

- 1, atributo1,atributo2,atributo3 .....atributo n..
- 2, atributo1,atributo2,atributo3 .....atributo n..
- 3, atributo1,atributo2,atributo3 .....atributo n..

En donde 1, 2, 3... n representan al identificador único del área (polígono), del punto o de la línea, y atributo1, atributo2, atributo3, ....atributo *n* son cualquier valor numérico o alfanumérico que describen al elemento cartográfico.

## **Anexo 3. Formato para la entrega de cartografía impresa**

# **[FORMATO DEL MAPA IMPRESO](http://www.conabio.gob.mx/institucion/proyectos/imagenes/sig98.gif)**

## **Anexo 4. Formato de Metadatos**

Metadatos para cartografía\* (Cartografía.doc)

\* Este formato puede bajarse en formato Word